## **Interaction**

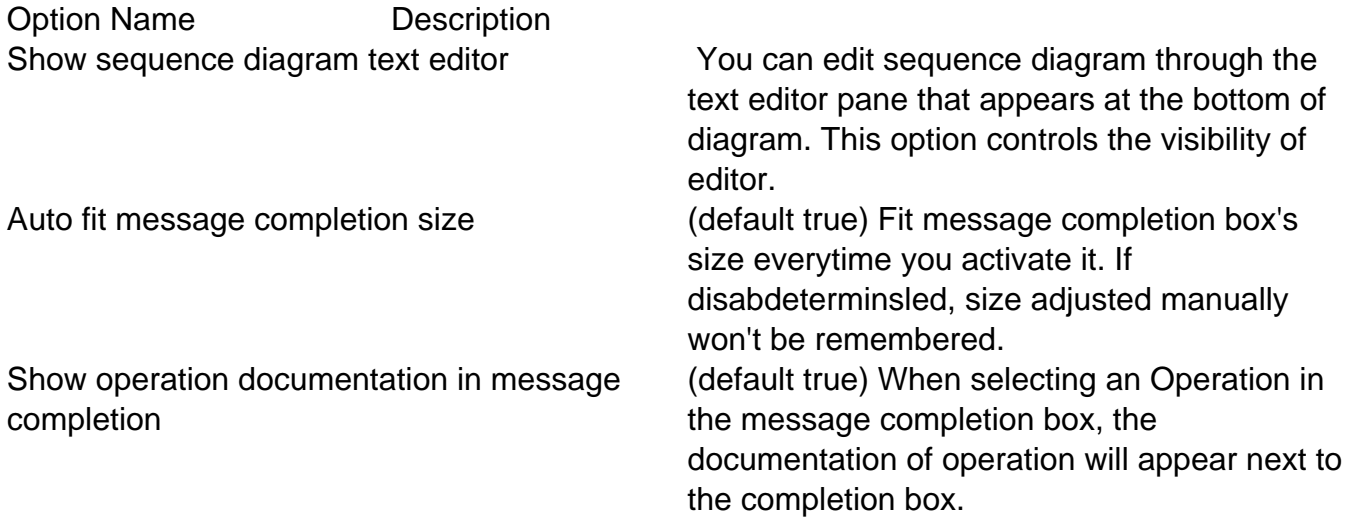